## *Nelbus* **finally**

**Connection of an RGB led strip Aansluiting van een RGB-ledstrip** 

**Connection d'un flexible à led RVB RGB-LED-Streifen anschließen Conectar una tira LED RGB**

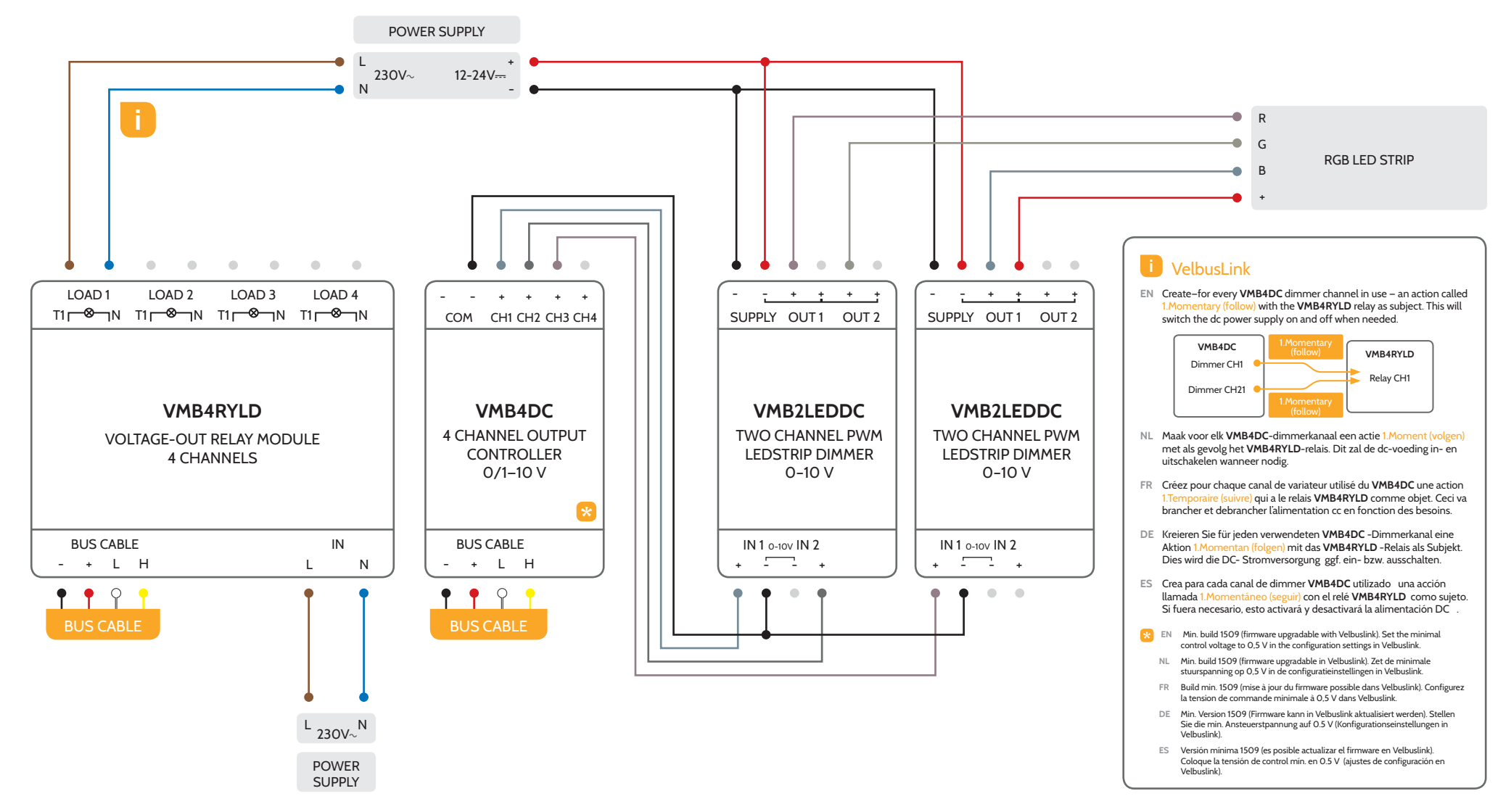